# **GetStrItem**

## %GetStrItem function

**Function** The function returns the word on the specified position in a text string, while the words are divided by the specified delimiter.

### **Declaration**

```
TEXT %GetStrItem(
   TEXT in string, 
   INT in seq_number,
   TEXT in delimiter,
   BOOL in bTrim := @TRUE
 )
```
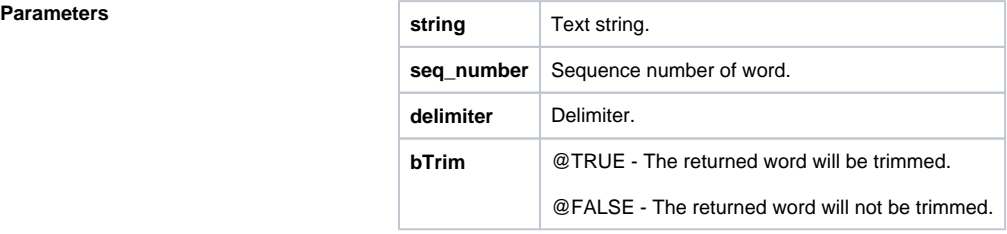

### **Example**

```
%GetStrItem("John;Michael;Charles;Jack;Martin", 3,";") \qquad \qquad; the fu
                                         ; the function returns the value
of "Charles"
%GetStrItem("John;Michael; Charles ;Jack;Martin",
3, "; ") \qquad \qquad ; the function returns the value of
"Charles"
%GetStrItem("John;Michael; Charles ;Jack;Martin",3,";", @FALSE) ; 
the function returns the value of " Charles "
```
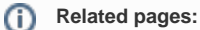

[Implemented functions](https://doc.ipesoft.com/pages/viewpage.action?pageId=17282838) [Function arguments - types](https://doc.ipesoft.com/display/D2DOCV12EN/Function+arguments+-+types) [%GetStrItemsCount function](https://doc.ipesoft.com/display/D2DOCV12EN/GetStrItemsCount)